# **vaidebob apostas esportivas**

- 1. vaidebob apostas esportivas
- 2. vaidebob apostas esportivas :casino south africa online
- 3. vaidebob apostas esportivas :playbonds bingo gratis

### **vaidebob apostas esportivas**

#### Resumo:

**vaidebob apostas esportivas : Descubra a diversão do jogo em mka.arq.br. Inscreva-se agora para receber seu bônus emocionante!**  contente:

## **Ajuda nas Apostas Desportivas: Conselhos e Dicas para Ganhar**

#### **vaidebob apostas esportivas**

Desde 2005, o SportyTrader vem oferecendo **ajuda nas apostas desportivas**, dicas e prognósticos especializados para ajudar na tomada de decisões ao longo do processo de aposta. Com uma variedade de recursos disponíveis, incluindo previsões de jogos esportivos diárias, análises de especialistas e **dicas para resultados do futebol**, as pessoas que acabaram de ingressar neste mundo ou são veteranas em vaidebob apostas esportivas apostas tem muito a ganhar em vaidebob apostas esportivas consultar essas informações. Além disso, ajudam a proporcionar um conhecimento mais completo e agradável dos desportos disponíveis. Vamos analisar as vantagens de se utilizar recursos como palpites e dicas de apostas desportivas para se tornar um apostador mais bem-sucedido.

### **Quando e por que utilizar conselhos e dicas em vaidebob apostas esportivas apostas desportivas**

Quando se trata de apostas desportivas, obter **ajuda nas apostas** e recursos analíticos que possam elucidar as possibilidades de resultados é algo extremamente valioso, principalmente para aqueles que acabam de se iniciar no mundo de apostas desportivas. Casas de apostas conhecidas como Bet365, Betano, KTO, 1xbet, Novibet e Melbet, empregam especialistas que podem revelar informações que porventura outros apostadores não veem ou consideram, tais como jogadores lesionados ou suspensos e variantes no quadro de jogadores que podem impactar o resultado previsto. Começar a se especializar nessas estatísticas é um grande passo para quem busca ser um apostador consciente com maior probabilidade de fazer aposta com resultados favoráveis.

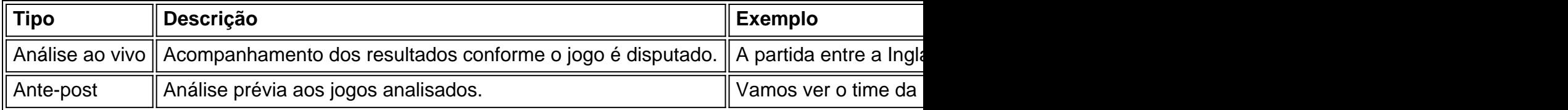

Em adição às mencionadas, há também o estudo dos campeonatos mais previsíveis, levando em vaidebob apostas esportivas conta as maneiras como determinados times costumam se

comportar, como também o momento do jogo que se está sendo analisado, além de

- Especializar-se em vaidebob apostas esportivas no mínimo uma, ou como máximo algumas 1. ligas;
- 2. Não se deixar levar pelas cotações;
- 3. As vezes podem acontecer disparates estatísticos inesperados;
- 4. Fonte: {nn}
- 5. Informar-se dos jogadores que estão lesionados ou suspensos;
- 6. Determinar o tipo de jogo no qual está se indo apostar;
- 7. Existem campeonatos mais previsíveis entre determinados jogos;
- 8. A maneira com que jogo está sendo prejudicado influencia rapidamente nos resultados;

Como verificar o uso de apps em seu dispositivo Android no Brasil

No Brasil, o uso de aplicativos para apostas esportivas tem crescido exponencialmente. Com tantas opções disponíveis, é importante manter controle sobre os aplicativos que consumem dados e como eles afetam nossos aparelhos Android. Neste artigo, vamos ensinar você a verificar o uso de apps no seu dispositivo Android usando o idioma português falado no Brasilcomo padrão.

Como verificar o uso de dados em apps em seu aparelho Android

Para começar, navegue atê a Configurações no seu dispositivo Android. Em seguida, aloque para Dados ou Configurações de Rede e verifique o Uso de Dados de Cada App. A partir daqui, selecione um aplicativo para saber seu comportamento em segundo plano, especialmente importante se estiver preocupado com a duração da bateria, armazenamento ou limites de dados. Aqui estão as etapas para chegar até aqui:

Abra Configurações em seu dispositivo Android.

Clique em Dados ou Configurações de Rede sob "Utilizações."

Verifique o Uso de Dados de Cada App.

Selecione um aplicativo para ver seu comportamento em segundo plano.

Usando a widget de tempo de tela no Android 9 e posterior

Você também pode aproveitar a widget de Tela de Tempo em dispositivos Android 9 ou mais recentes. Para acessar essa função, pressione e segure o LAUDO em vaidebob apostas esportivas tela inicial. Em seguida, clique em Widgets e selecione a widget de Tempo de Tela. Nosso tempo de tela contará as vezes que você usa seus três aplicativos mais frequentemente para ajudá-lo a administrar o seu uso de aplicativos:

Toque e segure o LAUDO em vaidebob apostas esportivas tela inicial.

Clique em Widgets.

Procure e selecione a Widget de Tempo de Tela.

Verifique os seus três aplicativos mais usados diariamente.

Gerencie seu uso de tempo no seu Android com Digital Wellbeing

Confira a resposta do suporte do Google para Des digital. Com essa ferramenta, permiteque possamos supervisionar nosso uso de tempo e administrar vaidebob apostas esportivas vida digital. Além disso, configurações adicionais restringem temporariamente o uso de aplicativos indesejados. De seguida, estão as instruções para encontrar Digital Wellbeing em seu aparelho: Visite seu aplicativo de configurações.

Cinco seções abaixo, encontre e toque em Digital Wellbeing.

\\*Note que o Digital Wellbeing pode nem estar disponível em todos os aparelhos Android no Brasil. Esta pode exigir um atualização da marca do fabricante ou uma compra separada. Em resumo, saber mais sobre o uso de dados no seu aparelho Android é crucial no mundo de hoje em dia.

,

p>seguindo as etapas neste guia, você pode rapidmente verificar usuário o uso de aplicativos em seu dispositivo Android e tomar decisões informadas a respeito de seu uso geral do dispositivo. Não hesite em consultar outros textos do nossos blogs para muitos outros assuntos úteis e

construa o conhecimento. Aproveite ao máximo vaidebob apostas esportivas experiência online mantendo-se informado com o que está acontecendo atualmente no mundo mobile!

### **vaidebob apostas esportivas :casino south africa online**

oleta ou jogos de dados. Apostas esportivas, esportes de fantasia e poker ainda serão rmitidos no Twitch. O TWITK proíbe alguns conteúdos de jogos após um clamor de - NPR npr : 2024/09/22.

jogos de dados. O Twitch proibirá os fluxos de jogos? - Quora uora

vaidebob apostas esportivas que você gostaria de apostar nos vários esportes. Você pode clicar no + sinal na

ente dos diferentes esportes para exibir as opções disponíveis (diferentes ligas,

, competições). Tutoriais sobre como jogar em vaidebob apostas esportivas merrybet meryBET : páginas

y Se você quiser fazer uma aposta, você deve primeiro

Apostar na seleção em vaidebob apostas esportivas que

## **vaidebob apostas esportivas :playbonds bingo gratis**

Três turistas estrangeiros e um civil afegão foram mortos vaidebob apostas esportivas ataque a tiros na província de Bamiyan, no centro do Afeganistão.

Quatro suspeitos foram presos no local vaidebob apostas esportivas Bamiyan, uma grande área turística e autoridades disseram que a investigação estava sendo iniciada. Ninguém assumiu imediatamente responsabilidade pelo ataque de fim da noite

"Um afegão e três estrangeiros foram mortos" vaidebob apostas esportivas tiros na noite de sexta-feira, disse o porta voz do Ministério da Interior Abdul Mateen Qani à agência France Presse.

Outros quatro estrangeiros e três afegãos ficaram feridos, acrescentou ele sem dar as nacionalidades das vítimas estrangeiras.

Um morador, que não queria ser identificado por ele mesmo disse ter ouvido os sons de disparos sucessivos e as ruas da cidade foram bloqueadadas imediatamente pelas forças. "

Bamiyan Mountainous é o lar de um patrimônio mundial da Unesco e os restos mortais das duas estátua buddha gigantes que foram explodidas pelos talibã durante seu governo anterior vaidebob apostas esportivas 2001.

Desde que assumiu o Afeganistão vaidebob apostas esportivas 2024, os talibãs prometeram restaurar a segurança e incentivar um número pequeno mas crescente de turistas no país. O ataque na sexta-feira foi um dos mais sérios contra estrangeiros desde que forças estrangeiras deixaram o país e os talibãs assumiram.

O governo do Taliban "condena veementemente este crime, expressa seus sentimentos profundos às famílias das vítimas e garante que todos os criminosos serão encontrados", disse Qani vaidebob apostas esportivas um comunicado.

skip promoção newsletter passado

Nosso e-mail da manhã detalha as principais histórias do dia, dizendo o que está acontecendo. Aviso de Privacidade:

As newsletters podem conter informações sobre instituições de caridade, anúncios on-line e conteúdo financiado por terceiros. Para mais informação consulte a nossa Política De Privacidade Utilizamos o Google reCaptcha para proteger nosso site; se aplica também à política do serviço ao cliente da empresa:

após a promoção da newsletter;

A culpa é provável que caia sobre a filial do grupo Estado Islâmico no Afeganistão, um grande rival talibã. Militantes ISIS realizaram dezenas de ataques contra escolas sátira e hospitais

Author: mka.arq.br Subject: vaidebob apostas esportivas Keywords: vaidebob apostas esportivas Update: 2024/7/12 19:49:57